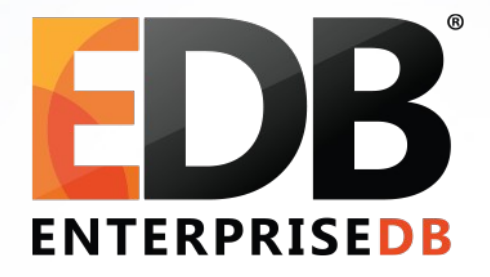

### PostgreSQL'de Ölçekleme

Devrim Gündüz

Principal Systems Engineer @ EnterpriseDB

[devrim.gunduz@EnterpriseDB.com](mailto:devrim.gunduz@EnterpriseDB.com)

Twitter : @DevrimGunduz / @DevrimGunduzTR

Linkedin: <http://www.linkedin.com/in/devrimgunduz>

Web : [http://www.gunduz.org](http://www.gunduz.org/) 

### Kim bu adam?

- Yani ben:
	- 11 yıldan fazla bir süredir PostgreSQL'e katkı
		- Hacker değilim RPM, web sitesi
	- EnterpriseDB
	- İstanbul!
	- \m/
	- Güneş Deniz'in babası!

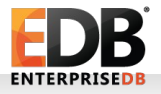

### Başlamadan önce...

• Kerem Can Karakaş'ı kaybettik bu sene. Bu sunum, onu anmadan başlamamalı...

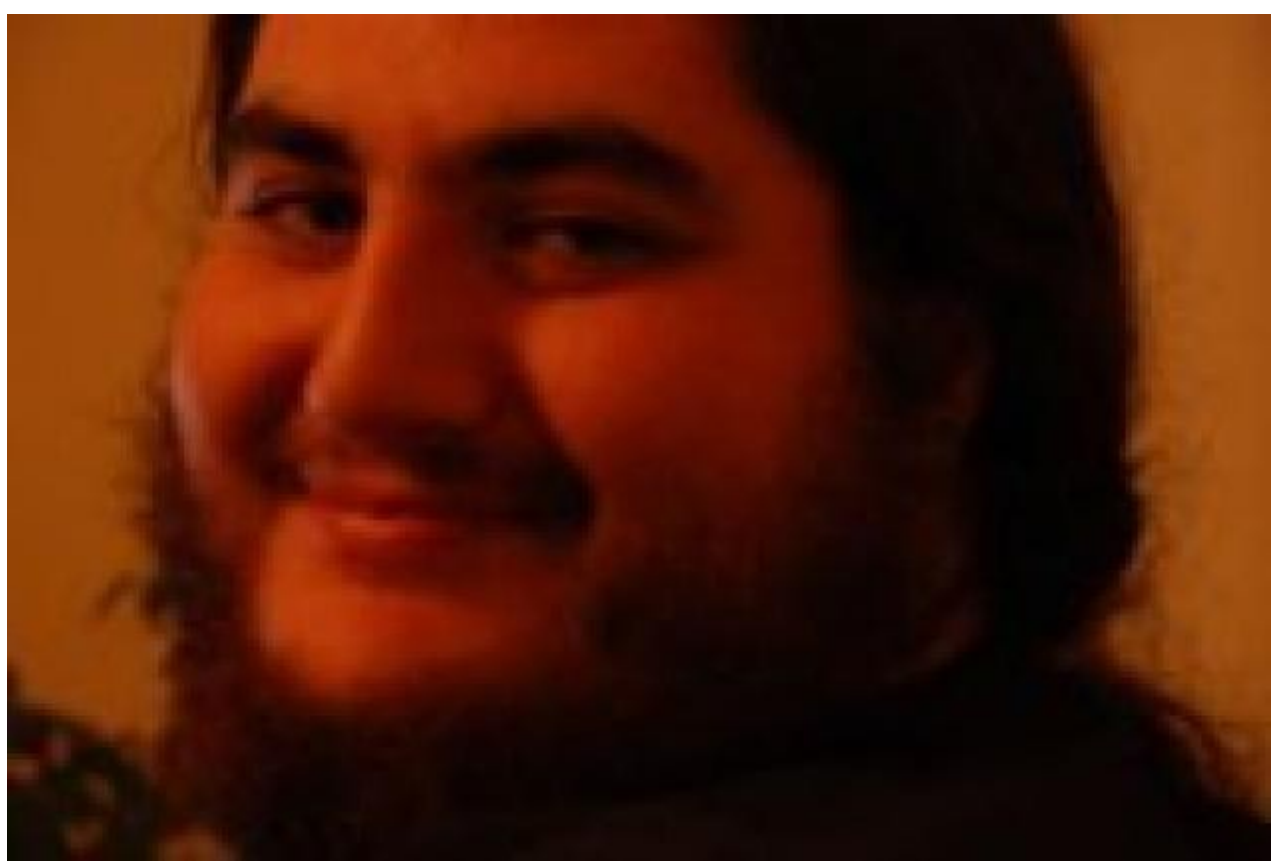

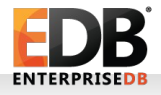

## Ölçekleme ne değildir?

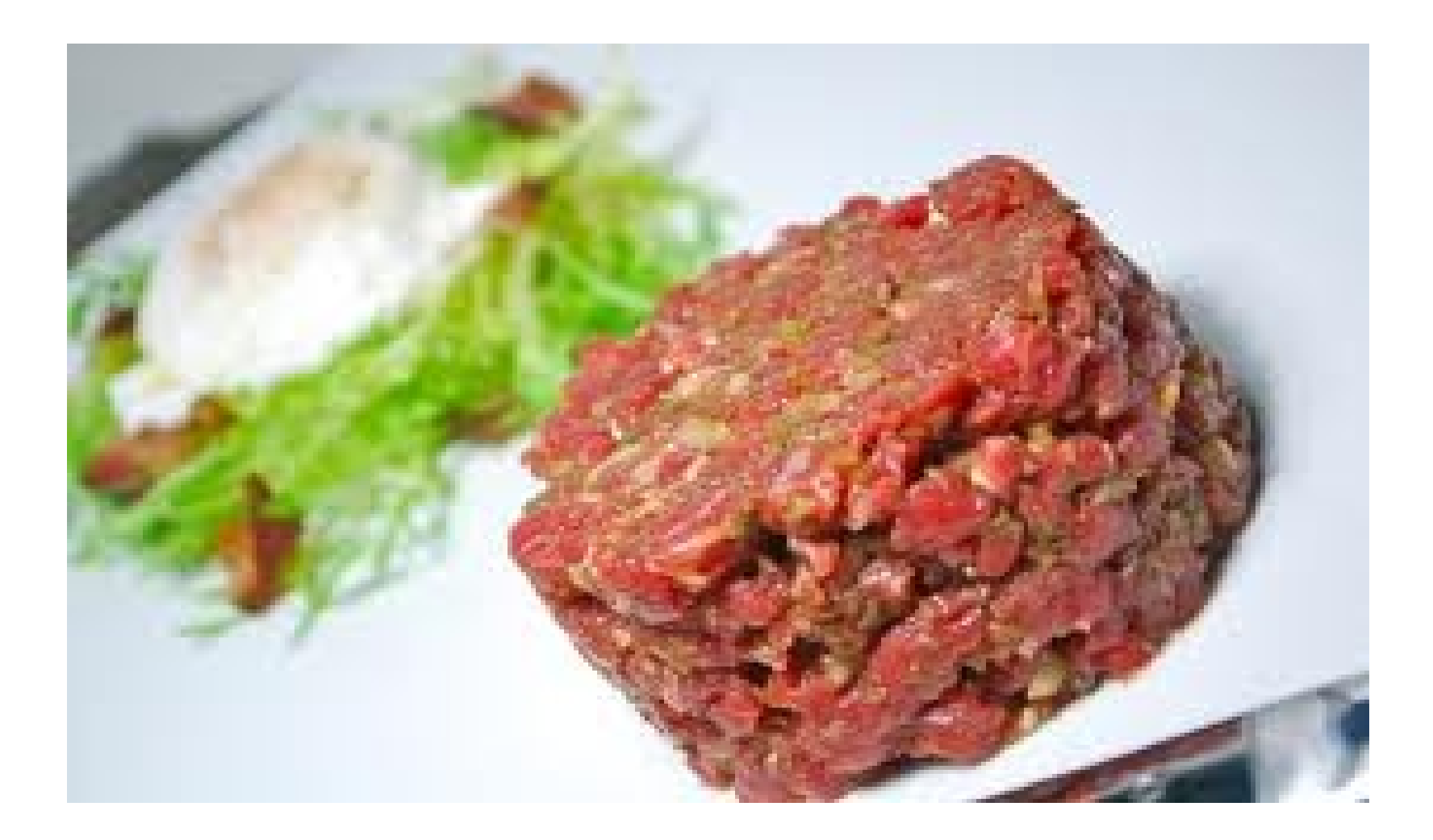

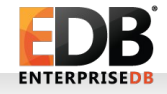

# Ölçekleme bu da değildir!

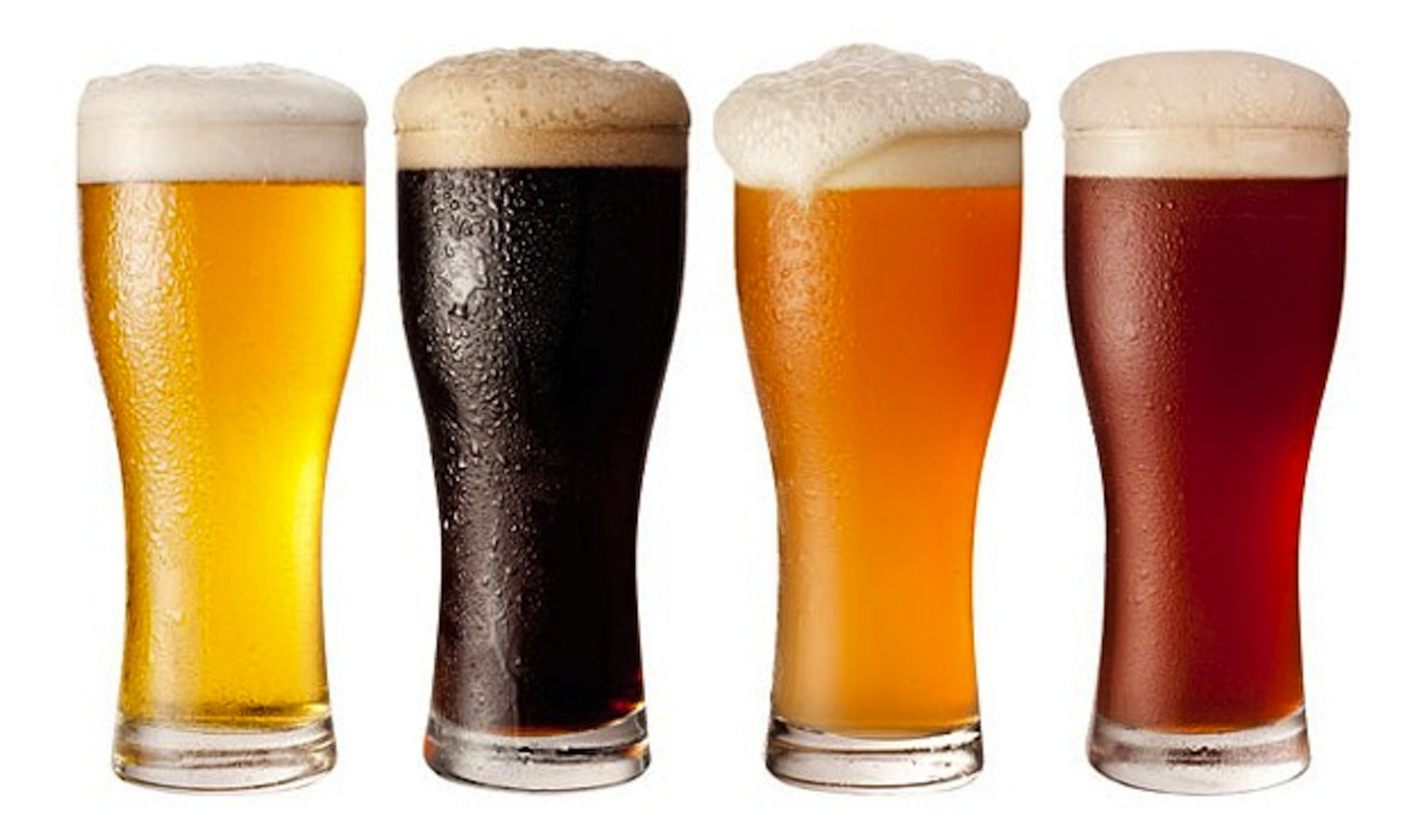

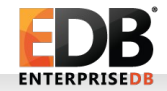

### Peki, ölçekleme nedir?

Ölçeklenebilirlik: (Veritabanı sunucularına)

- Kaynak(lar) eklenmesi
- Başarımın artması
- Daha çok kullanıcıya servis verebilmek
- Dikey (Vertical) ölçekleme (Scale up): Sunucu kaynaklarını arttırmak (RAM, disk, CPU, vs) (Tek nokta)
- Yatay (Horizontal) ölçekleme (scale out) : Kümeye yeni sunucu(lar) ekleme (maliyet)

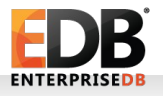

"Bizim yan komşunun oğlu ölçeklemiş; sen hala ölçekleyemedin"

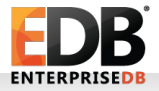

- "Bizim yan komşunun oğlu ölçeklemiş; sen hala ölçekleyemedin"
- "Offff, yan masadakine bak ne güzel ölçekliyor!"

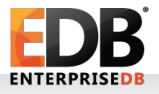

•

- "Bizim yan komşunun oğlu ölçeklemiş; sen hala ölçekleyemedin"
- "Offff, yan masadakine bak ne güzel ölçekliyor!"
- "O ölçekleme buraya gelecek!"

•

•

- "Bizim yan komşunun oğlu ölçeklemiş; sen hala ölçekleyemedin"
- "Offff, yan masadakine bak ne güzel ölçekliyor!"
- "O ölçekleme buraya gelecek!"
- "Askerdeyiz, komutanı bir ölçekledik..."

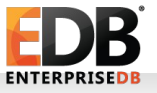

•

•

•

- "Bizim yan komşunun oğlu ölçeklemiş; sen hala ölçekleyemedin"
- "Offff, yan masadakine bak ne güzel ölçekliyor!"
- "O ölçekleme buraya gelecek!"
- "Askerdeyiz, komutanı bir ölçekledik..."
- "Kızlar, bizim Semiha ölçeklemiş; bizim de ölçeklememiz gerekli!"

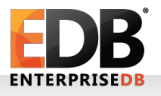

•

•

•

•

- "Bizim yan komşunun oğlu ölçeklemiş; sen hala ölçekleyemedin"
- "Offff, yan masadakine bak ne güzel ölçekliyor!"
- "O ölçekleme buraya gelecek!"
- "Askerdeyiz, komutanı bir ölçekledik..."
- "Kızlar, bizim Semiha ölçeklemiş; bizim de ölçeklememiz gerekli!"
- "Windows çok güzel ölçeklhjdjsfhsjdkhfksjdhfjk"

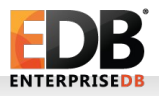

•

•

•

•

•

- "Bizim yan komşunun oğlu ölçeklemiş; sen hala ölçekleyemedin"
- "Offff, yan masadakine bak ne güzel ölçekliyor!"
- "O ölçekleme buraya gelecek!"
- "Askerdeyiz, komutanı bir ölçekledik..."
- "Kızlar, bizim Semiha ölçeklemiş; bizim de ölçeklememiz gerekli!"
- "Windows çok güzel ölçeklhjdjsfhsjdkhfksjdhfjk"

**...**

•

•

•

•

•

•

•

#### **Tabii ki bunlar değil!**

• Daha iyi servis

- Daha çok kullanıcı hedefi
- Mevcut kullanıcıların daha iyi servis alması
- Daha çok veri sunulması
- Yüksek bulunurluk! (HA)

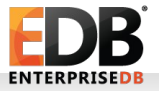

•

...

### Neye göre ölçekleyeyeyim?

- Okuma
- Yazma
- Okuma / Yazma!

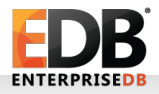

### Nasıl ölçekleyeyeyim?

#### • CPU

• Neler önemli?

#### • RAM

- Veri RAM'de yaşasa...
- Disk
	- Hepimiz faniyiz... Veri sonunda oraya gidecek
		- $\cdot$  SDD, RAID 1, RAID 1+0, ...
- Blu ray writer
- 17" monitör
- Kablosuz fare

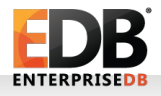

### Kimler PostgreSQL'de güzelce ölçekliyor?

### • Instagram

- http://instagramengineering.tumblr.com/post/40781627982/handlinggrowth-with-postgres-5-tips-from-instagram
- Skype
	- http://highscalability.com/skype-plans-postgresql-scale-1 billion-users
- Sebit

PostgreSQL'de Ölçekleme

● ...

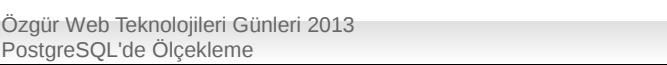

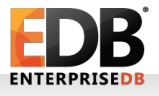

#### • **Sharding**

- En sevdiğim!
- Uygulama seviyesinde veri bölme
- Yatay ölçekleme
- Ucuz donanımla güzel servis
- RHCS!

• Bölümleme anahtarı, shardlar arasında sorgu...

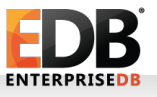

- **Sharding (uygulamaya saydam)**
- En sevdiğim!
- Uygulamadan bağımsız veri bölümleme
- Yatay ölçekleme
- Ucuz donanımla güzel servis
- Postgres-XC

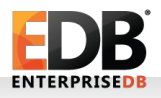

- **Bölümleme (Partitioning)**
- En sevdiğim!
- Tablo seviyesinde veri bölme • Hızlı sorgu
- Dikey ölçekleme (Bkz: sonraki slaytlar)
- Küçük indexler (partial index, functional index)
- Veri yaşlandırma (data aging)
- pg\_partman!

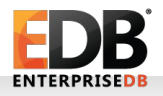

- **Replikasyon**
- En sevdiğim!
- Hot Standby
- Streaming Replication
- Slony-I
- PgPool (!)

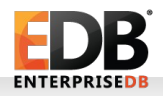

- **Fonksiyonel bölümleme!**
- En sevdiğim!
- Verinin belirli bir fonksiyona göre bölümlenmesi
- PL/Proxy!

- (Veriler arasında ilişki yok Rocky!)
- Yatay bölümleme

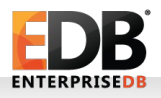

- **Pgbouncer**
- En sevdiğim!
- Bağlantı havuzlama (connection pooling)
- 2 kB / bağlantı!

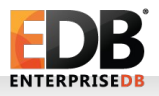

- **Memcached**
- En sevdiğim!
- Ölçekleme mi?
- Veritabanı yükünü azaltma

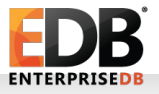

- **9.3 özelliği: postgres\_fdw**
- En sevdiğim!
- Yazılabilir uzak PostgreSQL sunucuları
- Farklı PostgreSQL sürümleri arasında çalışabilecek

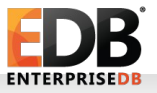

- **Neler gelecek?**
- Paralel sıralama (2014)
- Paralel sorgu (2015)
- Logical replication (2014)

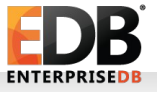

•

...

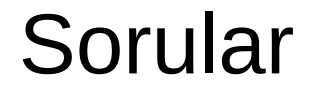

### Soruları alalım!

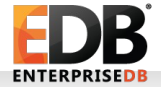

# Teşekkürler!

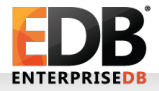

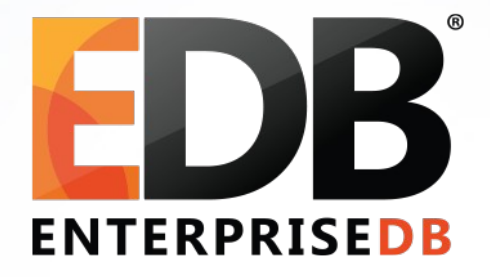

### PostgreSQL'de Ölçekleme

Devrim Gündüz

Principal Systems Engineer @ EnterpriseDB

[devrim.gunduz@EnterpriseDB.com](mailto:devrim.gunduz@EnterpriseDB.com)

Twitter : @DevrimGunduz / @DevrimGunduzTR

Linkedin: <http://www.linkedin.com/in/devrimgunduz>

Web : [http://www.gunduz.org](http://www.gunduz.org/)